# Série n°1 : Réseau Local

# **Exercice 1 :**

Compléter le tableau suivant :

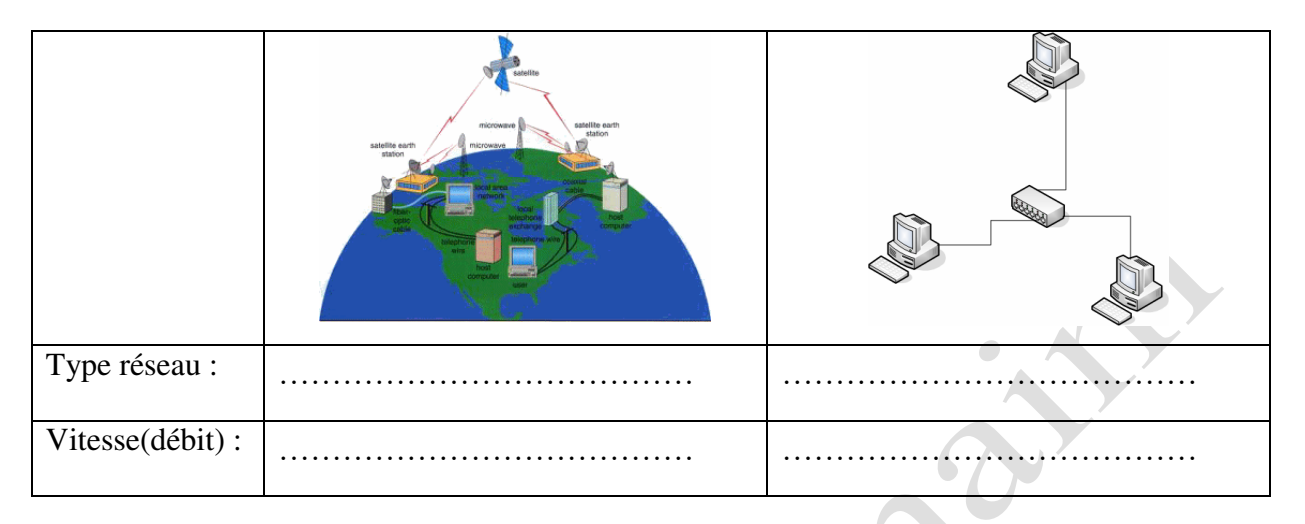

# **Exercice 2 :**

Compléter les paragraphes ci-dessous par les mots suivants :

### **Faible, communication, distant, les satellites, local, éloignés, étendue, bâtiment**

Un réseau ……………………………… est un ensemble d'ordinateurs et de périphériques reliés entre eux par un système de ……………………………… dans une zone géographiquement peu ……………………………… c'est à dire dans un même local ou ……………………………… (entreprise, administration, …).

Un réseau étendu, dit aussi ……………………………… est un réseau qui relie des systèmes ……………………………… les uns des autres afin de leur permettre de communiquer et d'échanger des données à un ……………………………… débit et ce en empruntant des systèmes de télécommunication usuels tels que : la ligne téléphonique, les lignes spécialisées, ……………………………… etc.

#### **Exercice 3 :**

Pour partager l'imprimante, schématiser la figure ci-dessous

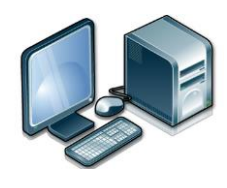

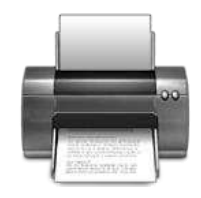

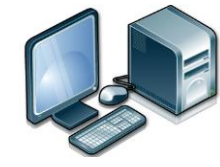

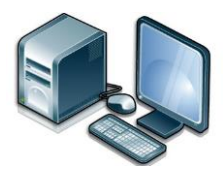

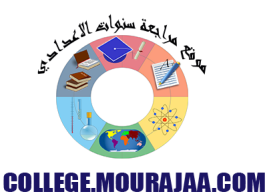

## **Exercice 4 :**

Indiquer sur la figure les 3 étapes à faire pour partager l'imprimante « Canon

iP1700 »

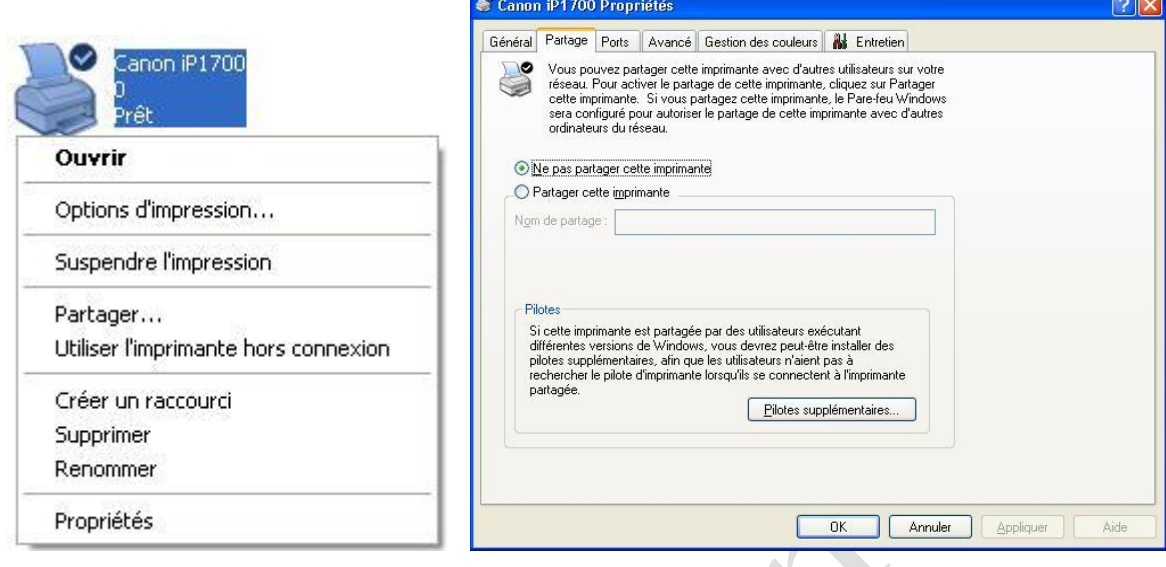

## **Exercice 5 :**

Je possède un document de 300 MO, je souhaite avoir une copie sur les 25 ordinateurs de de mon réseau local.

1- Propose 2 solutions possibles:

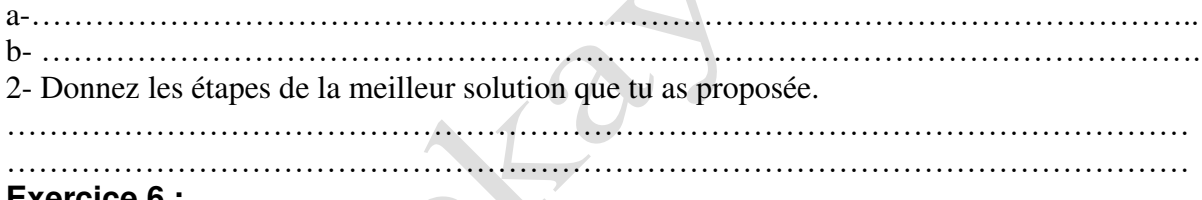

#### **Exercice 6 :**

Sachant que: Débit= quantité des données transférées en une seconde.

Pour transférer un fichier de 60 Mega octets j'ai passé 1 minute.

1- Donnez le débit de cette connexion.

Débit= ……………………………….. MO/seconde

2-Donnez le temps necessaire pour transférer un fichier de 75 MO.

…………………………………………………………………………………………

## **Exercice 7 :**

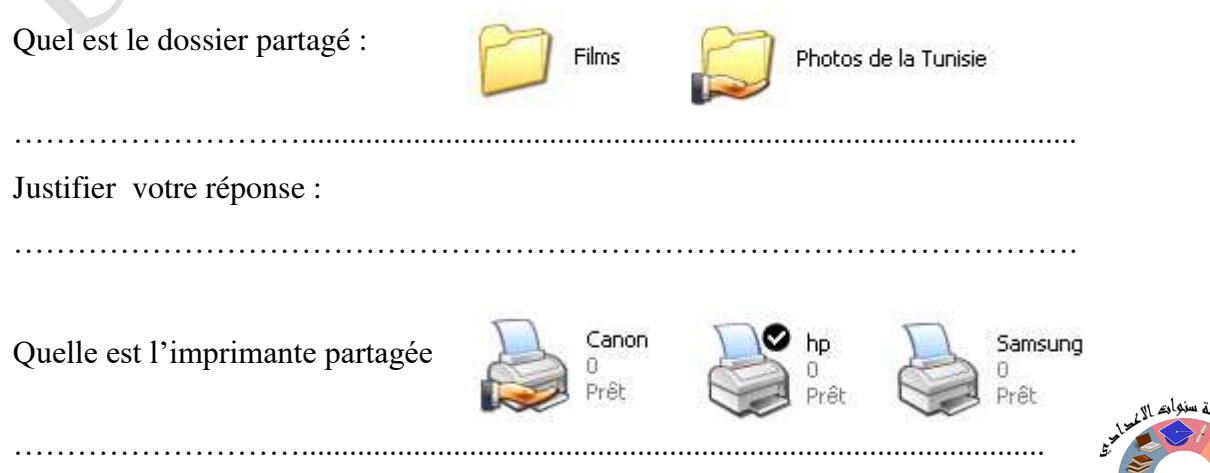

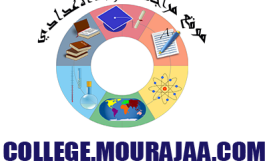